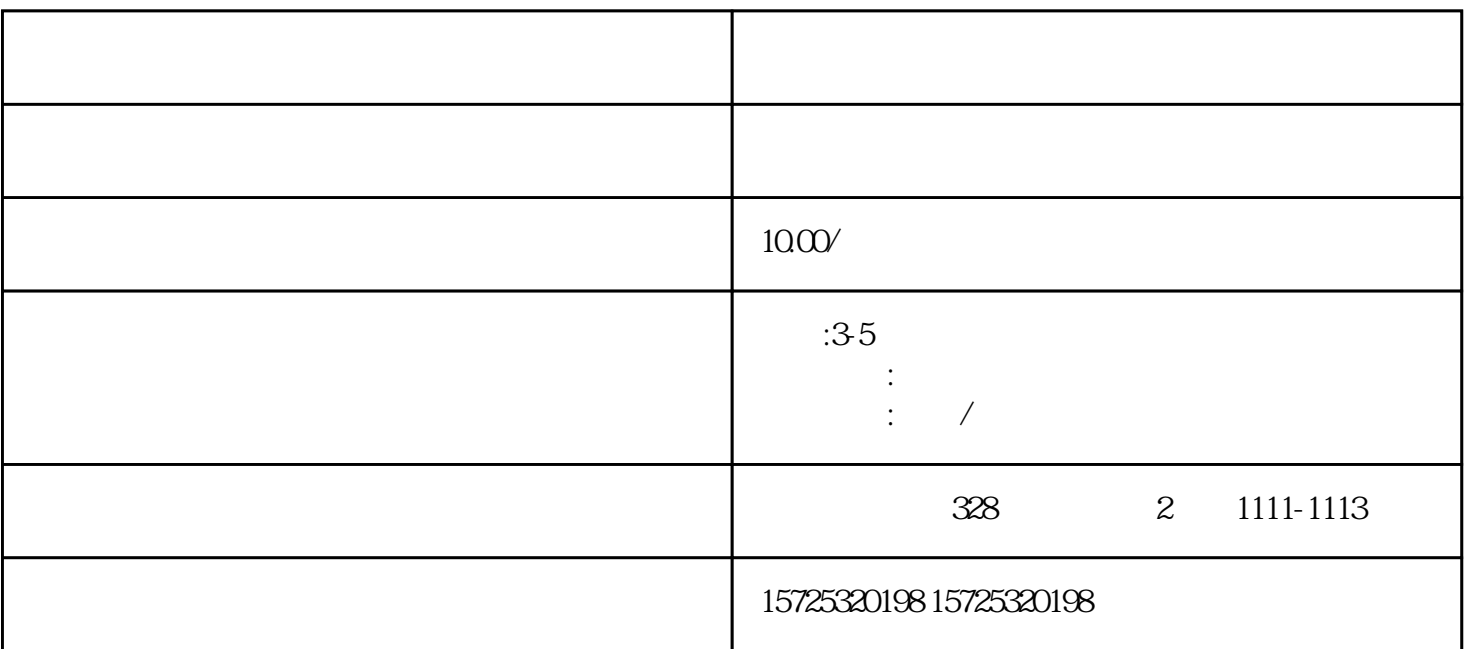

 $\Omega$ %

 $1$ ,  $2$ 

整篇文章总结下来就是一句话:档案拆开非常麻烦!千万不要"手欠"啦!

- $2 \t3$
- $4\,$
- $5$  6  $7$
- -
	-

 $1.$  $2.$ 

 $3 \thinspace$ 

 $4\overline{ }$ 

 $5\,$ 

 $6 \,$ 

 $7.$ 

 $8.$ 

1. 档案存放调档;

 $2.$ 

 $3 \sim$   $3 \sim$ 

 $4.$  $5\,$ 

1  $\tilde{z}$ 

3

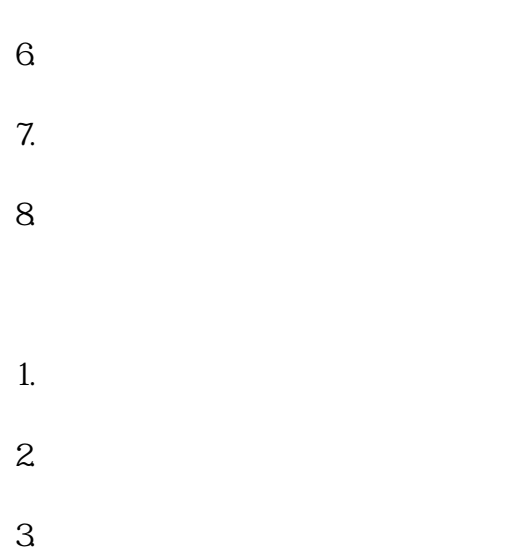

天津档案丢了怎么办能补吗